# Sustainable Packaging of Quantum Chemistry Software with the Nix Package Manager

Markus Kowalewski[∗](#page-0-0)

*Department of Physics, Stockholm University, Sweden*

Phillip Seeber[†](#page-0-1)

*Institute of Physical Chemistry, Friedrich Schiller University Jena, Germany*

(Dated: December 17, 2021)

The installation of quantum chemistry software packages is commonly done manually and can be a time-consuming and complicated process. An update of the underlying Linux system requires a reinstallation in many cases and can quietly break software installed on the system. In this paper, we present an approach that allows for an easy installation of quantum chemistry software packages, which is also independent of operating system updates. The use of the Nix package manager allows building software in a reproducible manner, which allows for a reconstruction of the software for later reproduction of scientific results. The build recipes that are provided can be readily used by anyone to avoid complex installation procedures.

#### I. INTRODUCTION

Open-source quantum chemistry program packages are usually compiled manually on a work station, single compute node, or a high-performance computing system. This process can be time-consuming and complex, especially when it has to be carried out for multiple programs. Such a manual installation is in general hard to replicate, unless its preparation and the use of configuration flags has been meticulously documented. A major problem with such an approach is that the program package will depend on operating system libraries, unless it has been linked completely statically. As a consequence, an update of the operating system or any other dependency may quietly break the software package and eventually make a rebuild necessary.

Another issue that arises from such a manual build strategy is the fact that scientific results can not be exactly reproduced. To rebuild an old version in exactly the same way, one needs also the exact states of all dependencies. This problem can in principle be solved by container solutions [\[47\]](#page-13-0), such as docker [\[46](#page-13-1)] or singularity [\[42\]](#page-13-2), but only works as long as the container image is preserved. Another downside of container solutions is that they usually ship with numerous system libraries which need to be updated or reproduced in case of an image rebuild.

The later reproduction of scientific results that were obtained via a computer program requires not only to follow the computational procedure, but also the exact same version of the program. This can only be guaranteed if one is able to reproduce the executable of the program. Package managers, which aim at creating reproducible build environments, are Nix [\[29](#page-11-0)] and Guix [\[7,](#page-10-0) [27](#page-11-1)]. These package managers are built around functional languages, which are used to create build recipes. Such a build recipe is represented by a functional expression with inputs (e.g., other packages) and outputs (a path with the build product), which are tracked with cryptographic hashes. This approach to package management allows to uniquely identify a particular build of a program and provides all prerequisites to accurately reproduce the build at a later point in time. Exact binary reproducibility is difficult to achieve with traditional package managers, but can be achieved with the mechanisms provided by Nix.

In this paper, we show how the Nix package manager can be used to manage software in a sustainable and reproducible way. Our approach focuses mainly on quantum chemistry software packages, but can be applied to any software. We will introduce the NixOS-QChem overlay, which is an add-on to the *nixpkgs* collection for in-

<span id="page-0-0"></span><sup>∗</sup> [markus.kowalewski@fysik.su.se](mailto:markus.kowalewski@fysik.su.se)

<span id="page-0-1"></span><sup>†</sup> [phillip.seeber@uni-jena.de](mailto:phillip.seeber@uni-jena.de)

tegrating quantum chemistry software into nixpkgs environment and providing optimized versions of the packages. The nixpkgs collection is a good starting point since it already provides  $\approx 60,000$  packages. The add-on repository provides more build recipes for open source and proprietary software packages.

The paper is organized as follows. In sec. [II](#page-1-0) we give a general overview of the Nix package manager and its features. In sec. [III](#page-2-0) we describe the approach to integrate quantum chemistry software packages along with a list of packaged software (sec. [III A\)](#page-4-0), followed by a set of examples in sec. [III B.](#page-4-1) In sec. [IV](#page-7-0) we discuss how our approach compares to other packaging methods.

# <span id="page-1-0"></span>II. OVERVIEW OVER THE NIX PACKAGE MANAGER

The Nix package manager [\[29](#page-11-0)] is built around the Nix functional language [\[10](#page-10-1)] and a set of packages can be represented by a set of functions, which eventually evaluate to file system paths. A build recipe is called a Nix expression in the Nix terminology. Such Nix expressions are functions that evaluate to derivations, which uniquely describe the build process. Nix expressions can have one or more inputs and one or more outputs. The inputs are commonly other packages that provide dependencies, such as libraries. The output is a path to a final build product, such as the binary files. The name of the output path is derived from a hash function over the derivation itself and all its inputs, which creates a unique path name.

The Nix package manager stores its packages (i.e., its output paths) under a fixed path in the file system, /nix/store, which is simply called the Nix store. Packages are not allowed to refer to dependencies outside the Nix store, thus avoiding dependencies with the system software. All builds that are stored in the Nix store are immutable and can not be changed after a build is completed, thus guaranteeing full stability of a given package.

The dependencies between Nix store paths are tracked in a local database for proper handling by the Nix package manager. Every package (and every variation of it) is stored under a unique path name. As a result, many versions or variations of the same package can be installed in parallel in the Nix store without interfering with the operating system's packages or interference between Nix store paths. Nix provides several mechanisms that allow for a user-friendly composition of the paths in the Nix store into an environment for individual users. Only a selected set of Nix store paths is projected into a user environment. Packages are either built on demand or downloaded from a binary cache, thus making the manual installation of a package unnecessary. No installation procedure by an administrator is thus necessary. This enables the end-user to use packaged software as well as to create their own builds.

Nix is, by design, a package manager which builds packages from source. If the output of a build is not available in the local Nix store or in a remote binary cache, it will be built from source. This means that if a dependency of a package changes, the package will be rebuilt and potential problems with the update are either avoided or uncovered.

Note that the Nix approach differs substantially from the use of containers, which only statically bundle dependencies but provide no further mechanism to update, rebuild and maintain the contents of a container.

The second important component, besides Nix, is the nixpkgs package collection [\[11\]](#page-10-2), which provides over 64,000 packages in the form of Nix expressions [\[16\]](#page-10-3) (including several quantum chemistry programs) and provides the basis for our work. The packages provided by the nixpkgs package collection are also available in form of binaries through a binary cache and thus do not need to be build from source by the end-user. This package set can be extended by the user with the help of overlays that allows us to add, modify, or replace packages. We will introduce NixOS-QChem overlay in sec [III,](#page-2-0) and show

how it is used to add and optimize packages.

## A. Nix in an HPC environment

In this section, we address the challenges that arise in a high performance computer cluster environment and how they can be addressed with Nix.

Environment modules [\[6\]](#page-10-4) are an approach commonly used by super computing centers and on scientific computer clusters to create on-demand environments for users. A module sets environment variables pointing to the requested package paths upon a module load <package> call. However, a significant shortcoming of this approach is that it does not track dependencies between modules or any dependencies with system libraries. As a consequence, even a minor system update, addressing only security updates, may silently break installed packages or software compiled by a user.

The Nix package manager explicitly addresses these shortcomings. Users can choose to build their own packages with Nix or use a centrally provided package set. These user builds are independent of the operating system's software or centrally installed packages. The immutability of the Nix store guarantees that a dependency on an existing package (Nix store path) can never be quietly replaced. This allows users to pin a package and all its dependencies to a fixed version, providing stability and reproducibility of the binaries. When a dependent derivation is replaced or upgraded, it forces the rebuild of all derivations which depend on it, ensuring a valid build. The Nix package manager also provides an easy path for portability: packages can be transferred between different compute cluster systems (assuming that the Nix package manager is installed on both systems) either as binary or by automatically rebuilding the required packages from their source. Nix store paths and their dependencies can be transferred between machines by means of a custom copy command (nix copy --[to|from] <machine> <store path>).

Note that a proper installation of the Nix package manager requires administrator rights and thus has to be carried out by a system administrator. The Gricad facility in Grenoble has demonstrated [\[26\]](#page-11-2) how the Nix package manager can be used on a computer cluster with a shared Nix store. Nix has been used for example at CERN to distribute software for LHCb [\[25](#page-11-3)].

# <span id="page-2-0"></span>III. STRUCTURE OF THE OVERLAY AND NIXPKGS

To customize nixpkgs for use with quantum chemistry software packages, we make use of the overlay mechanism, which allows us to extend and modify the package set provided by nixpkgs. Note that many scientific libraries and some quantum chemistry packages are already packaged in nixpkgs. These packages can be used directly after the installation of the Nix package manager. Our overlay, *NixOS-QChem* [\[1](#page-10-5)], is thus tightly coupled to nixpkgs. The overlay serves multiple purposes: it selects quantum chemistry related software packages for optimization and adds additional quantum chemistry software packages that are not available in *nixpkgs*. The overlay also serves as an incubator for new packages that need to be matured first with respect to its integration into the nixpkgs environment. This includes packages that have non-standard build systems and are thus more difficult to integrate. The aim is to integrate a useful variety of quantum chemistry packages into nixpkgs collection and to maintain a high code quality of the corresponding *nixpkgs* guidelines.

NixOS-QChem focuses on providing packages for the x86-64 CPU architecture on the Linux platform, as this is currently the most common architecture for scientific high-performance computing [\[17\]](#page-10-6). The overlay also provides optional performance optimizations, which make use of modern x86-64 processors, that are not provided by nixpkgs itself due to compatibility reasons. The optimizations allow for setting custom compiler flags and to

automatically select optimization flags provided by individual packages.

All packages provided through the overlay are projected into a package subset (name prefix: qchem), which allows to also optimize basic libraries, such as the fftw library [\[33](#page-12-0)], without causing the rebuild of non-scientific software packages. Open source packages can be downloaded automatically from the internet, but proprietary packages which require a license need to be provided by the user. For these cases, the overlay also provides a mechanism which allows for downloading from a custom, internal location. As a result, NixOS-QChem can provide Nix expressions (and builds) for commercial packages - such as Turbomole, Molpro and others - as well as packages that require user registration - such as CFour, MRCC, and ORCA [\[45,](#page-13-3) [48,](#page-13-4) [61](#page-14-0)]. While such packages often exclude the hurdles of compilation, packaging them enhances their composability.

Composing different major software packages in a single, coherent environment often proves difficult: the problems range from different providers of MPI and BLAS/LAPACK implementations for different codes and name conflicts in a global \$PATH (e.g. libblas.so, mpiexec, ...), over different version constraints of the same dependencies (e.g. different version constraints of numpy [\[38\]](#page-12-1) in different python packages, that cannot be fulfilled simultaneously). In those cases correct behaviour can become dependent on detailed choices, such as in which order different environment modules are loaded.

For selected set of packages, we have implemented automated tests in the overlay, which ensure that the basic functionality of a package is still given after an update or a rebuild. These tests are less comprehensive than the test suites provided by individual quantum chemistry packages, but aim at uncovering potential problems in connection with dependencies that have been observed during the integration.

The nixpkgs repository provides a simple mechanism to switch between libraries, either on a per-package basis or globally, for the whole package set. One example is the message passing interface system (MPI) [\[32\]](#page-12-2), which is provided by different implementations [\[12](#page-10-7)]. The default implementation is OpenMPI [\[34\]](#page-12-3) but it can be readily replaced by the overlay mechanism. The following example shows the Nix code for an overlay that replaces OpenMPI globally with MVAPICH [\[50\]](#page-13-5) and builds the CP2K [\[43\]](#page-13-6) package explicitly with MPICH [\[37\]](#page-12-4):

```
self: super: {
 mpi = super.mvapich;cp2k = super . cp2k . override { mpi = self . mpich ; };
}
```
Linear algebra libraries, such as BLAS and LAPACK can be replaced in a similar way. Nixpkgs has a wrapper for BLAS and LAPACK [\[21,](#page-11-4) [24\]](#page-11-5), which provides custom libraries through the standard interface. The default implementation is OpenBLAS [\[14\]](#page-10-8), but Intel's MKL [\[8\]](#page-10-9) or AMD's blis/libFlame [\[3\]](#page-10-10) are also available. The following example demonstrates how an overlay can be used to replace BLAS and LAPACK with MKL:

```
self: super: {
  blas = super . blas . override {
     blasProvider = self . mkl ;
  };
   lapack = super . lapack . override {
lapackProvider = self . mkl ;
  };
}
```
The Nix code in the  $NixOS\text{-}QChem$  overlay [\[1\]](#page-10-5) is structured as follows:

- default.nix: the base of the overlay
- cfg.nix: defines all configuration options for the overlay
- nixpkgs-opt.nix: defines all packages from the nixpkgs collections that are projected into the qchem subset and are subject to processor dependent optimisations.
- tests/: folder with tests for various packages.
- examples/: folder with examples showing different configuration scenarios.
- pkgs/: contains sub folders with Nix expressions for additional packages.
- install.sh: installs Nix, nixpkgs and the NixOS-QChem overlay.

## <span id="page-4-0"></span>A. List of Packaged Software

In combination, nixpkgs and NixOS-QChem provide a set of packages for quantum chemistry, molecular dynamics, and quantum dynamics (see table [I](#page-4-2) for a subset of packages) that can be used directly in a production environment. The Nix expressions describe how to build software from source, and the builds are executed on demand. The package set is not restricted to free software and includes also Nix expressions for proprietary packages. Many packages profit from this integrated packaging, and composing coherent runtime environments is simplified. Noteworthy examples for improved composability are the Pysisyphus optimiser [\[58](#page-14-1)], which wraps Turbomole, ORCA, and Psi4 among others, or the polarizable LICHEM QM/MM implementation, which relies on the Tinker MM engine and the Gaussian, NWChem, and Psi4 quantum chemistry codes. The SHARC surface hopping code, which depends on electronic structure codes, can be used conveniently from NixOS-QChem. SHARC requires deprecated Python2 as well as free and proprietary quantum chemistry engines (BAGEL, Molcas, ORCA, Turbomole, Gaussian, Molpro). Using Nix an isolated environment with Python2 dependencies is available, quantum chemistry engines are directly provided to the SHARC scripts, and proper environment variables are set automatically, thus avoiding the error prone and difficult installation of multiple large quantum chemistry codes by the user. To the best of the authors knowledge, the support for this variety of free and proprietary packages makes NixOS-QChem unique among such packaging efforts. With the DebiChem project of the Debian GNU/Linux distribution [\[5](#page-10-11)], another major packaging effort for chemical software exists. While

<span id="page-4-2"></span>TABLE I: List of selected quantum chemistry packages and utilities provided by the overlay.

| Package               | Attribute                | Reference                    |
|-----------------------|--------------------------|------------------------------|
| avogadro2-1.95.1      | qchem.avogadro2          | [55]                         |
| $bagel-1.2.2$         | qchem.bagel              | [4, 56]                      |
| $c$ four- $2.1$       | qchem.cfour              | 45                           |
| $cp2k-8.2.0$          | qchem.cp2k               | $[43]$                       |
| $\text{crest-}2.11.1$ | qchem.crest              | [51]                         |
| $d$ alton-2020.0      | qchem.dalton             | $\left[20\right]$            |
| ergoscf-3.8           | qchem.ergoscf            | [53]                         |
| $_{\rm{g}paw-21.6.0}$ | qchem.gpaw               | [30]                         |
| gromacs- $2021.4$     | qchem.gromacs            | $\left\lceil 19\right\rceil$ |
| $n$ wchem-7. $0.2$    | qchem.nwchem             | [22]                         |
| molden-6.3            | qchem.molden             | $[54]$                       |
| molpro-2021.2.0       | qchem.molpro             | [61]                         |
| mrcc-2020.02.22       | qchem.mrcc               | <sup>[40]</sup>              |
| $octopus-11.2$        | qchem.octopus            | [60]                         |
| openmolcas-21.10      | qchem.molcas             | $\left[31\right]$            |
| $_{\rm orca-5.0.1}$   | qchem.orca               | [48]                         |
| $pcmsolver-1.3.0$     | qchem.pcmsolver          | $\left[ 28\right]$           |
| psi4-1.4.1            | qchem.psi4               | $[57]$                       |
| $pyscf-2.0.1$         | qchem.python3.pkgs.pyscf | [59]                         |
| pysisyphus-0.7.2      | qchem.pysisyphus         | [58]                         |
| quantum-espresso-6.6  | qchem.quantum-espresso   | [36]                         |
| $share-2.1.1$         | qchem.sharc              | [44]                         |
| $siesta-4.1-b3$       | qchem.siesta             | [35]                         |
| $tinker-8.8.3$        | qchem.tinker             | $\left[52\right]$            |
| turbomole-7.5.1       | qchem.turbomole          | $[18]$                       |
| $vmd-1.9.3$           | qchem.vmd                | [39]                         |
| $\mathbf{x}$ tb-6.4.1 | qchem.xtb                | [23]                         |

the DebiChem team often provides valuable knowledge and patches, the architecture and philosophy of Debian packaging prevents clean isolation and tight integration between packages. Note that traditional package managers such as the Debian package manager are meant to be operated by system administrators and thus provide no straight forward way for end-user installations on a shared computer cluster.

#### <span id="page-4-1"></span>B. Usage examples

We will outline the basic installation procedure of the Nix package manager and the overlay for a simple setup on a single machine. For the setup on a compute cluster, we refer to the setup of the Gricad team [\[26\]](#page-11-2) for a shared

Nix store. A multiuser installation of Nix can be obtained with the following commands:

```
# To be executed by an admin
# Multi - user installation of Nix .
# Will request root privileges for the inital setup
sh $> curl -L https://nixos.org/nix/install |<br>sh -s -- --daemon
```
These commands will install Nix in multiuser mode; the Nix daemon will listen for evaluation requests from the Nix commands and execute builds or download the store paths from a binary cache.

The packages in  $NixOS-QChem$  can be accessed with different methods. We will discuss two main methods here: as a direct system-wide or user-installed overlay to the nixpkgs channel and explicit use as a project-based package source. The first method allows for a direct use of the latest package versions, while the second method allows to fix the version on a per-project basis. Other options to access NixOS-QChem overlay packages, which we will not discuss here further in detail, are the Nix user repositories (NUR) [\[13\]](#page-10-16), the experimental Nix flakes feature, or a customized Nix channel. None of the above variants is mutual exclusive and each one can be useful for different scenarios. NUR and the channel mechanism provide convenient automatic updates, while flakes provide hermetic expressions, that are not influenced by the runtime environment, and the implicit overlay yields a convenient compostion of the package set.

The NixOS-QChem overlay can be used as an implicit overlay by placing the repository in a directory recognized by nixpkgs:

```
sh $> mkdir -p ~/.config/nixpkgs/overlays
sh $> git clone \
       https :// github . com / markuskowa / NixOS - QChem . git \
sh $> nix - shell -p qchem . turbomole
       ~/. config / nixpkgs / overlays / qchem
```
Packages from the overlay are then available for use via Nix commands, e.g. nix-shell -p qchem.xtb. Updates to the overlay happen explicitly by calling git pull. The behaviour of *nixpkqs* and NixOS-QChem can be controlled by settings in  $\gamma$ .config/nixpkgs/config.nix, which allows to enable the build of proprietary packages and apply CPU related tuning options. The Nix code of a configuration that enables AVX2 performance tuning for CPUs from the Haswell generation onwards, and allows using proprietary packages, is given by the following example:

```
{
    config = {
        # Attempt build of packages
# with non open source licences
allowUnfree = true ;
        qchem - config = {
# Enable AVX2 CPU optmisations
           # (Haswell CPU target).
           optAVX = true ;
# Molpro license token if available
licMolpro = null ;
       };
   }
}
```
Nix can serve different use cases for computational tasks: installing a package in the user's environment, launching an isolated shell, interactive use of a program, or the noninteractive execution of programs in a resource manager like SLURM. To exemplify some common use cases, we will refer to illustrative examples in the following.

a. Interactive Program Usage (Turbomole) : Turbomole uses a set of interactive programs, such as define and eiger, to create input files and analyse output files. Furthermore, Turbomole requires environment variables such as \$TURBODIR and \$PARA\_ARCH to be set. An interactive nix-shell makes the Turbomole package available and reduces the required user input, by wrapping Turbomole with appropriate environment variables and settings:

# starts a interative nix - shell with Turbomole # Turbomole commands can directly be used # normal interaction with define # e .g. set up a RI - ADC (2) calculation nix-shell \$> define # ground state calculation  $nix$ -shell  $\hat{P}$  ridft - smpcpus 4 # excited state calculation nix-shell \$> ricc2 - smpcpus 4<br># interactive overview of results # interactive overview nix-shell \$> eiger # will drop back to normal bash nix-shell \$> exit

b. Non-Interactive Calculation (Molcas) A noninteractive, Molcas calculation with OMP parallelism can directly be executed from a nix-shell. The PyMolcas driver requires specific Python packages, such as six, to be installed. Instead of globally installing Python dependencies, the Nix expression wraps the python scripts in an isolated Python runtime environment and can be used directly:

```
sh \frac{1}{2} nix-shell \
            -p qchem . molcas \
--run " OMP_NUM_THREADS =4
                                pymolcas molcas . inp "
```
c. Interactive Python Session (MEEP) Some scientific Python packages may be used interactively within an interpreter, e.g. to experiment with different settings. Packages such as MEEP [\[49](#page-13-12)], that provide a Python API around a  $C/C++$  code, are often difficult to install; they are not available from PyPi and require both Python and  $C/C++$  tooling. MEEP can be used interactively from Python within a nix-shell:

```
sh \frac{1}{2} nix-shell \
            -p python3 python3 . pkgs . numpy \
             qchem . python3 . pkgs . meep \
-- run " python3 "
python3 $> import numpy as np
python3 $> import meep as mp
python3 $> # ...
```
d. Project-Based Calculation Environment with Fixed Versions Computational environments, that are associated with a specific project, can strongly benefit from fixing all package versions in a custom environment. Projects can use different versions or variations of programs without interfering with a system level package set. Such a computational environment can in principle be defined in a single Nix file and thus be easily shared between coworkers. Fixing all program versions in such an environment also allows reproducing its results at a later point in time. Such an environment can be described by a shell.nix file, which defines an environment for a nix-shell. To achieve reproducibility, the versions of nixpkqs and NixOS-QChem must be fixed:

```
let
 # Reproducible , pinned import of the
 # NixOS - QChem overlay function
 gh = "https://github.com";qchemOvl = import ( builtins . fetchGit {
   url = "${ gh }/ markuskowa / NixOS - QChem . git " ;
name = " NixOS - QChem_2021 -09 -25 " ;
  rev = " 9604 e9b7f8d6ea68f07d621e1f70a9ebf857efa0 ";
  ref = "master";});
 nixpkgs = import ( builtins . fetchGit {
   url = "${ gh }/ NixOS / nixpkgs . git " ;
name = " nixpkgs_2021 -09 -25 ";
rev = " a3a23d9599b0a82e333ad91db2cdc479313ce154 ";
  ref = " nixpkgs - unstable ";
 });
 pkgs = nixpkgs {
    overlays = [ qchemOvl ];
    config = { ... };
 };
in with pkgs; mkShell { ... }
```
Here, the fetchGit function is used to access a specific version of the overlay, and the nixpkgs package set (fixed by the respective rev statements). Alternatively, the Niv tool [\[9\]](#page-10-17) provides a convenient command line interface to automate the version fixing and update processes. The overlay and configuration settings are applied explicitly in the shell.nix file. For the rather verbose, full example of the shell.nix file and the usage of Niv, we refer to [\[15\]](#page-10-18). The shell.nix file can either be referenced implicitly by executing nix-shell in the same directory, or explicitly by nix-shell /path/to/shell.nix.

e. Reproducible Jupyter Notebooks Jupyter notebooks [\[41](#page-13-13)] are commonly used tools for experimentation with codes and methods, the development of scientific ideas, as well as for visualization of data. However, distributing Jupyter notebooks can be difficult, since the environment and all dependencies, such as Python packages, also need to be reproduced. Like in the previous example, nix-shell can be used to make Jupyter notebooks reproducible. Using version fixing, as in the example above, a Jupyter environment for GPAW simulations can be formulated in a shell.nix file:

let  $qchemOvl = ...$  $pkgs =$ pythonWithPackages = pkgs . qchem . python3 . withPackages  $(p:$  with  $p$ ;  $[$ numpy jupyterlab

```
ipympl
      gpaw
    ]);
in with pkgs; mkShell {
 buildInputs = [ pythonWithPackages ];
  shellHook = "jupyter-lab";
}
```
Executing nix-shell will then directly open the Jupyter-Lab interface in the browser and allow using packages such as GPAW, along with Python and all the necessary Python packages. The complete examples can be found in Ref. [\[15\]](#page-10-18).

f. Self-Contained Programs and Shell Scripts The nix-shell command can be used as the shebang line of scripts. This allows to write small, reproducible, selfcontained scripts and programs, or to write scripts in the scope of a project-associated shell.nix file. The following example shows a self-contained Python script for data visualization:

```
#! / usr / bin / env nix - shell
#! nix - shell -i python3
#! nix - shell -p python3Packages . numpy
#! nix - shell -p python3Packages . matplotlib
import numpy as np
import matplotlib . pyplot as plt
xs = npu1inspace (-2, 2, num=100)plt.plot(xs, np.exp(-xs**2))
plt.show()
```
Note, that here we use the latest versions of numpy and matplotlib as they are provided directly by *nixpkgs*.

This mechanism can also be used to write SLURM (or other resource management system) scripts for working in a computer cluster environment. Such batch scripts can either pull in packages via nix-shell's -p option or can be combined with a project-associated shell.nix file

```
#! / usr / bin / env nix - shell
#! nix-shell / path/to/project/shell.nix -i bash
# SBATCH -- ntasks =360
# SBATCH --ntasks - per - node =36
#SBATCH --nodes =10
# SBATCH --mem = 0
# SBATCH -- partition = s_standard
mpiexec \
  - np $SLURM_NTASKS \
  --map-by ppr: $SLURM_TASKS_PER_NODE:node \
  nwchem input . nw > output . log
```
Reusing the environment from the project's shell.nix

TABLE II: Capabilities/characteristics of different software management options.  $(\checkmark)$  and  $(\checkmark)$  indicate severe restrictions respective only very partial

capabilities or workarounds.

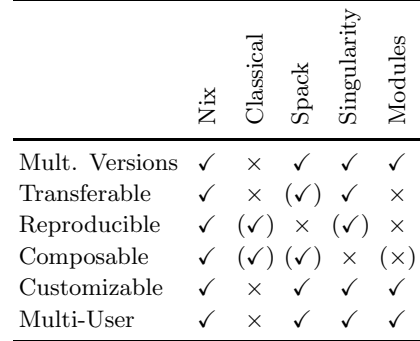

ensures to have exactly the same computational environment on the compute nodes, the front-end node, or the user's local work station. This eliminates error-prone module load operations, and ensures the independence of potentially different system libraries between nodes. These scripts can also be easily transferred between Nix enabled computing centers.

# <span id="page-7-0"></span>IV. COMPARISON WITH OTHER SOLUTIONS

Several approaches for managing software environments in high-performance computing have emerged, each offering specific advantages or disadvantages, inherited by their fundamental design. In the following, we will compare the Nix packaging approach to other common approaches for managing software environments in high-performance computing. The first category are distribution based package managers, such as the Debian package manager, Pacman for Arch Linux, and the Redhat package manager. Their main purpose is to provide software packages for a system-wide installation. A second approach is Spack, a solution explicitly designed with common HPC needs in mind. Spack adopts concepts, such as dependency management, from distribution package managers, but allows users to manage

their software and bring specific versions of programs into scope on demand. Third are environment modules, which are commonly used on cluster systems to provide customized packages. This solution does not provide software packages itself, but rather defines environment variables for use with locally installed packages. Fourth are container solutions such as Docker and Singularity, which encapsulates an application along with its dependencies in a whole operating system image. Singularity has been specifically developed for HPC environments. A fifth category are application level container formats such as Flatpack, Snap and AppImage, which were not adopted for use in HPC environments, and we will thus not discuss further here.

a. Dependency Handling Package managers, which follow a more traditional approach, such as the Debian package manager and Spack, track dependencies and allow for clear dependency management. However, dependencies may be replaced quietly without the rebuild of the package. Environment modules may declare weak dependencies between each other but are not strictly required. Singularity itself is only a container service, which does not define how software is build inside a container. It is thus up to the user to choose an appropriate dependency tracking mechanism. Nix has a strict dependency model, which is tracked with cryptographic hashes. Even a minor change in a dependency forces a rebuild of a specific package.

b. Multiple Package Versions The ability to provide multiple versions of the same package is essential in a multiuser compute cluster environment. Common examples include linear algebra libraries, different MPI implementations, and different versions of compilers. Traditional package managers, such as the Debian package manager, usually do not offer this capability, as they install packages in a global name space. Debian offers the update-alternatives mechanism to switch, e.g., between different implementations of BLAS, but the behavior is global for all users of a given computer system. Environment modules allow for parallel installation of identically named binaries and libraries by using separate directory trees and composing an environment at run time. Spack similarly allows loading packages in the namespace of a runtime environment, partially solving the problem with conflicts by stricter requirements on dependency and conflict declarations. Singularity stores each application in an image file, thus avoiding collisions between different images. Nix creates a separate store path for each build, strictly isolating different variants from each other. Runtime environments are then created on demand by using nix-shell.

c. Transferability Between Systems The ability to share a computational environment enables other scientists to reproduce and validate scientific results. Traditional package managers allow for an installation of identical packages on two different machines only if they use the same Linux distribution with exactly the same version. Environment modules can only be shared between different systems if they provide an identical installation. Spack setups are slightly more distributionagnostic: they assume common prerequisites in the underlying operating system, but can otherwise be selfcontained. However, as Spack does not use sandboxing techniques, an unknown amount of system-specific dependencies may leak in from the operating system. In contrast, Nix packages and Singularity containers are fully transferable. Singularity containers provide dependency bundling and are indepenendent of operating system libraries and are thus transferable. Nix ensures transferability by using unique store paths with a strict set of dependencies, which can be transferred between machines.

d. Reproducibility Transferability and reproducibility are closely related. Here we are concerned with the question if a program can be reproduced from scratch. This requires to rebuild the program with exactly the same dependencies in the exact same build environment. Environment modules and Spack do not provide any mechanism to achieve reproducibility. Software installed via the distribution's package manager may be reproduced if the exact state of all dependencies is recorded. Singularity containers provide no specific mechanism to achieve reproducibility and it is the responsibility of the user to define a procedure that leads to a reproducible result. However, archiving a particular image may avoid the necessity to reproduce the build. Nix ensures the reproducibility of the build environment by means of cryptographic hashes on dependencies and sandboxing of the build procedure (see example "Project-Based Calculation Environment with Fixed Versions Computational environments"). Note, that *nixpkgs* can also be used to build Singularity containers, which are reproducible at the build stage.

e. Multi-User installation Spack, Singularity, and environment modules, as dedicated solutions for cluster computers, offer the option to provide software both centrally (e.g. a minimum set of basic tools and libraries from the local computer cluster environment), as well as on a per-user basis (customized or domain-specific software). Neither approach takes advantage of shared common dependencies, which are identical between packages. This can lead to increased storage requirements. Nix packages are handled by a central daemon that controls access to the system-wide Nix store and executes builds on demand. This makes Nix an inherently multiuser solution and allows every user to build of software, while Nix is intrinsically aware of shared dependencies. Customized Nix packages can be made available by system administrators or can be created by the user.

### V. CONCLUSION AND OUTLOOK

The *nixpkgs* set and the *NixOS-QChem* overlay provide numerous scientific packages and packages relevant for quantum chemistry. The presented solution makes these programs easily available without complicated installation or manual compilation procedures. Proprietary packages can also be made available without explicit installation if the user has obtained a license and has the corresponding installation file. The NixOS-QChem overlay is configurable and allows for optimization depending on the used processor architectures. The option to build self-contained scripts and batch jobs has proven itself highly useful in daily use. Its multiuser capability allows every user to prepare customized and reproducible compute environments. The presented examples demonstrate how to create reproducible environments for electronic structure calculations as for scripted pre- and post-processing tasks.

The presented approach is focused on applications for the theoretical chemistry community, but the general principle is of broad applicability. We think that many scientific applications would benefit from the Nix approach. Reproducible environments are not only useful for users of scientific software, but are also helpful during the development of software. Future developments of the NixOS-QChem overlay will aim at integrating more quantum chemistry software packages with Nix. The still experimental but under development and upcoming "Flakes" feature [\[2](#page-10-19)] will simplify the creation of reproducible environments with Nix even further.

We encourage users and developers of scientific software to contribute to NixOS-QChem and nixpkgs as well as to report bugs. It would be a great advantage if more computing facilities will adopt the approach and provide a Nix installation to allow for more reproducible compute environments.

### VI. ACKNOWLEDGMENTS

The authors would like to thank the *nixpkgs* community for providing the software infrastructure that made this work possible. Phillip Seeber gratefully acknowledges the financial support provided by the German Research Foundation within the TRR CATALIGHT – Projektnummer 364549901-TRR234 (project C5).

- <span id="page-10-5"></span>1. <https://github.com/markuskowa/NixOS-QChem>. Accessed: 2021-09-13.
- <span id="page-10-19"></span>2. <https://nixos.wiki/wiki/Flakes>. Accessed: 2021-11-  $22.22$
- <span id="page-10-10"></span>3. Amd optimizing cpu libraries (aocl), blas library. <https://developer.amd.com/amd-aocl/blas-library/>. Accessed: 2021-09-28.
- <span id="page-10-12"></span>4. Bagel, brilliantly advanced general electronic-structure library. <http://www.nubakery.org> under the gnu general public license. <http://www.nubakery.org>. Accessed: 2021-09-10.
- <span id="page-10-11"></span>5. Debichem is a debian pure blend targeted at chemistry. <https://wiki.debian.org/Debichem>. Accessed: 2021- 09-21.
- <span id="page-10-4"></span>6. Environment modules. <https://modules.readthedocs.io/en/latest/index.html>. percomputers. *SoftwareX*, 1-2:19–25, 9 2015. Accessed: 2021-09-10.
- <span id="page-10-0"></span>7. Guix hpc: Reproducible software deployment for highperformance computing. <https://hpc.guix.info/>. Accessed: 2021-08-26.
- <span id="page-10-9"></span>8. Intel oneapi math kernel library. https://software.intel.com/content/www/us/en/develop/too**ls/oneapi/glompdients/bhemkl.html#gsebbhanli**.Kasper Accessed: 2021-09-21.
- <span id="page-10-17"></span>9. Niv - easy dependecy management for nix projects. <https://github.com/nmattia/niv>. Accessed: 2021-09- 24.
- <span id="page-10-1"></span>10. Nix manual. <https://nixos.org/manual/nix/stable/>. Accessed: 2021-09-13.
- <span id="page-10-2"></span>11. Nixpkgs manual. <https://nixos.org/manual/nixpkgs/stable/>. Accessed: 2021-09-10.
- <span id="page-10-7"></span>12. Nixpkgs manual: Switching the mpi implementation. https://nixos.org/manual/nixpkgs/stable/#sec-overlays-al<del>k/ikab.iwesRmpil</del>H Myhre, Christian Neiss, Christian B Accessed: 2021-09-15.
- <span id="page-10-16"></span>13. Nur - nix user repository: User contributed nix packages. <https://github.com/nmattia/niv>. Accessed: 2021-09- 24.
- <span id="page-10-8"></span>14. Openblas: An optimized blas library. <http://www.openblas.net/>. Accessed: 2021-09-21.
- <span id="page-10-18"></span>15. Pinned and reproducible environemt for a computational molecular modelling project. https://github.com/markuskowa/NixOS-QChem/tree/master/exhmplasudrew M Teale, Erik I Tellgren, David P Tew, Accessed: 2021-09-21.
- <span id="page-10-3"></span>16. Repology, the packaging hub. <https://repology.org/repositories/statistics/total>. Accessed: 2021-08-31.
- <span id="page-10-6"></span>17. Top 500 the list. <https://www.top500.org/statistics/list/>. Accessed: 2021-09-21.
- <span id="page-10-15"></span>18. TURBOMOLE V7.5.1 2021, a development of University of Karlsruhe and Forschungszentrum Karlsruhe GmbH, 1989-2007, TURBOMOLE GmbH, since 2007; available from
	- <http://www.turbomole.com>.
- <span id="page-10-14"></span>19. Mark James Abraham, Teemu Murtola, Roland Schulz, Szilárd Páll, Jeremy C. Smith, Berk Hess, and Erik Lindahl. GROMACS: High performance molecular simulations through multi-level parallelism from laptops to su-
- <span id="page-10-13"></span>20. Kestutis Aidas, Celestino Angeli, Keld L Bak, Vebjørn Bakken, Radovan Bast, Linus Boman, Ove Christiansen, Renzo Cimiraglia, Sonia Coriani, Pål Dahle, Erik K Dalskov, Ulf Ekström, Thomas Enevoldsen, Janus J Eriksen, Patrick Ettenhuber, Berta Fernández,

Hald, Asger Halkier, Christof Hättig, Hanne Heiberg, Trygve Helgaker, Alf Christian Hennum, Hinne Hettema, Eirik Hjertenæs, Stinne Høst, Ida-Marie Høyvik, Maria Francesca Iozzi, Branislav Jansík, Hans Jørgen Aa Jensen, Dan Jonsson, Poul Jørgensen, Joanna Kauczor, Sheela Kirpekar, Thomas Kjærgaard, Wim Klop-

per, Stefan Knecht, Rika Kobayashi, Henrik Koch, Jacob Kongsted, Andreas Krapp, Kasper Kristensen, Andrea Ligabue, Ola B Lutnæs, Juan I Melo, Kurt V

Nielsen, Patrick Norman, Jeppe Olsen, Jógvan Magnus H Olsen, Anders Osted, Martin J Packer, Filip Pawlowski, Thomas B Pedersen, Patricio F Provasi, Simen Reine, Zilvinas Rinkevicius, Torgeir A Ruden, Kenneth Ruud, Vladimir V Rybkin, Pawel Sałek, Claire C M Samson, Alfredo Sánchez de Merás, Trond Saue, Stephan P A Sauer, Bernd Schimmelpfennig, Kristian Sneskov, Arnfinn H Steindal, Kristian O Sylvester Hvid, Peter R Tay-

Andreas J Thorvaldsen, Lea Thøgersen, Olav Vahtras,

Mark A Watson, David J D Wilson, Marcin Ziolkowski, and Hans Agren. The Dalton quantum chemistry program system. *Wiley Interdiscip Rev Comput Mol Sci*, 4(3):269–284, 5 2014.

- <span id="page-11-4"></span>21. E. Anderson, Z. Bai, C. Bischof, S. Blackford, J. Demmel, J. Dongarra, J. Du Croz, A. Greenbaum, S. Hammarling, A. McKenney, and D. Sorensen. *LAPACK Users' Guide*. Society for Industrial and Applied Mathematics, Philadelphia, PA, third edition, 1999.
- <span id="page-11-7"></span>22. E. Apr`a, E. J. Bylaska, W. A. de Jong, N. Govind, K. Kowalski, T. P. Straatsma, M. Valiev, H. J. J. van Dam, Y. Alexeev, J. Anchell, V. Anisimov, F. W. Aquino, R. Atta-Fynn, J. Autschbach, N. P. Bauman, J. C. Becca, D. E. Bernholdt, K. Bhaskaran-Nair, S. Bogatko, P. Borowski, J. Boschen, J. Brabec, A. Bruner, E. Cauët, Y. Chen, G. N. Chuev, C. J. Cramer, J. Daily, M. J. O. Deegan, T. H. Dunning, M. Dupuis, K. G. Dyall, G. I. Fann, S. A. Fischer, A. Fonari, H. Früchtl, L. Gagliardi, J. Garza, N. Gawande, S. Ghosh, K. Glaesemann, A. W. Götz, J. Hammond, V. Helms, E. D. Hermes, K. Hirao, S. Hirata, M. Jacquelin, L. Jensen, B. G. Johnson, H. Jónsson, R. A. Kendall, M. Klemm, R. Kobayashi, V. Konkov, S. Krishnamoorthy, M. Krishnan, Z. Lin, R. D. Lins, R. J. Littlefield, A. J. Logsdail, K. Lopata, W. Ma, A. V. Marenich, J. Martin del Campo, D. Mejia-Rodriguez, J. E. Moore, J. M. Mullin, T. Nakajima, D. R. Nascimento, J. A. Nichols, P. J. Nichols, J. Nieplocha, A. Otero-de-la Roza, B. Palmer, A. Panyala, T. Pirojsirikul, B. Peng, R. Peverati, J. Pittner, L. Pollack, R. M. Richard, P. Sadayappan, G. C. Schatz, W. A. Shelton, D. W. Silverstein, D. M. A. Smith, T. A. Soares, D. Song, M. Swart, H. L. Taylor, G. S. Thomas, V. Tipparaju, D. G. Truhlar, K. Tsemekhman, T. Van Voorhis, Á. Vázquez-Mayagoitia, P. Verma, O. Villa, A. Vishnu, K. D. Vogiatzis, D. Wang, J. H. Weare, M. J. Williamson, T. L. Windus, K. Woliński, A. T. Wong, Q. Wu, C. Yang, Q. Yu, M. Zacharias, Z. Zhang, Y. Zhao, and R. J. Harrison. Nwchem: Past, present, and future. *J. Chem. Phys.*, 152(18):184102, 2020.
- <span id="page-11-10"></span>23. Christoph Bannwarth, Eike Caldeweyher, Sebastian Ehlert, Andreas Hansen, Philipp Pracht, Jakob Seibert, Sebastian Spicher, and Stefan Grimme. Extended tightbinding quantum chemistry methods. *WIREs Computa-*

*tional Molecular Science*, 11(2), 3 2021.

- <span id="page-11-5"></span>24. L Susan Blackford, Antoine Petitet, Roldan Pozo, Karin Remington, R Clint Whaley, James Demmel, Jack Dongarra, Iain Duff, Sven Hammarling, Greg Henry, et al. An updated set of basic linear algebra subprograms (blas). *ACM Transactions on Mathematical Software*, 28(2):135– 151, 2002.
- <span id="page-11-3"></span>25. Burr, Chris, Clemencic, Marco, and Couturier, Ben. Software packaging and distribution for lhcb using nix. *EPJ Web Conf.*, 214:05005, 2019.
- <span id="page-11-2"></span>26. Bruno Bzeznik, Oliver Henriot, Valentin Reis, Olivier Richard, and Laure Tavard. Nix as hpc package management system. In *Proceedings of the Fourth International Workshop on HPC User Support Tools*, HUST'17, New York, NY, USA, 2017. Association for Computing Machinery.
- <span id="page-11-1"></span>27. Ludovic Courtès and Ricardo Wurmus. Reproducible and User-Controlled Software Environments in HPC with Guix. In *2nd International Workshop on Reproducibility in Parallel Computing (RepPar)*, Vienne, Austria, August 2015.
- <span id="page-11-9"></span>28. Roberto Di Remigio, Arnfinn Hykkerud Steindal, Krzysztof Mozgawa, Ville Weijo, Hui Cao, and Luca Frediani. Pcmsolver: An open-source library for solvation modeling. *International Journal of Quantum Chemistry*, 119(1):e25685, 2019.
- <span id="page-11-0"></span>29. Eelco Dolstra. *The Purely Functional Software Deployment Model*. PhD thesis, Utrecht University, 2006.
- <span id="page-11-6"></span>30. J. Enkovaara, C. Rostgaard, J. J. Mortensen, J. Chen, M. Dułak, L. Ferrighi, J. Gavnholt, C. Glinsvad, V. Haikola, H. A. Hansen, H. H. Kristoffersen, M. Kuisma, A. H. Larsen, L. Lehtovaara, M. Ljungberg, O. Lopez-Acevedo, P. G. Moses, J. Ojanen, T. Olsen, V. Petzold, N. A. Romero, J. Stausholm-Møller, M. Strange, G. A. Tritsaris, M. Vanin, M. Walter, B. Hammer, H. Häkkinen, G. K. H. Madsen, R. M. Nieminen, J. K. Nørskov, M. Puska, T. T. Rantala, J. Schiøtz, K. S. Thygesen, and K. W. Jacobsen. Electronic structure calculations with GPAW: a real-space implementation of the projector augmented-wave method. *J. Phys.: Condens. Matter*, 22(25):253202, 2010.
- <span id="page-11-8"></span>31. Ignacio Fdez. Galván, Morgane Vacher, Ali Alavi, Celestino Angeli, Francesco Aquilante, Jochen Autschbach,

Jie J. Bao, Sergey I. Bokarev, Nikolay A. Bogdanov, Rebecca K. Carlson, Liviu F. Chibotaru, Joel Creutzberg, Nike Dattani, Mickaël G. Delcey, Sijia S. Dong, Andreas Dreuw, Leon Freitag, Luis Manuel Frutos, Laura Gagliardi, Frédéric Gendron, Angelo Giussani, Leticia Gonz´alez, Gilbert Grell, Meiyuan Guo, Chad E. Hoyer, Marcus Johansson, Sebastian Keller, Stefan Knecht, Goran Kovačević, Erik Källman, Giovanni Li Manni, Marcus Lundberg, Yingjin Ma, Sebastian Mai, Joao Pedro Malhaldo, Per Åke Malmqvist, Philipp Marquetand, Stefanie A. Mewes, Jesper Norell, Massimo Olivucci, Markus Oppel, Quan Manh Phung, Kristine Pierloot, Felix Plasser, Markus Reiher, Andrew M. Sand, Igor Schapiro, Prachi Sharma, Christopher J. Stein, Lasse Kragh Sørensen, Donald G. Truhlar, Mihkel Ugandi, Liviu Ungur, Alessio Valentini, Steven Vancoillie, Valera Veryazov, Oskar Weser, Tomasz A. Wesołowski, Per-Olof Widmark, Sebastian Wouters, Alexander Zech, J. Patrick Zobel, and Roland Lindh. Openmolcas: From source code to insight. *J. Chem. Theo. Comput.*, 15(11):5925–5964, 2019. PMID: 31509407.

- <span id="page-12-2"></span>32. Message P Forum. Mpi: A message-passing interface standard. Technical report, USA, 1994.
- <span id="page-12-0"></span>33. M. Frigo and S.G. Johnson. The design and implementation of fftw3. *Proc. IEEE*, 93(2):216–231, 2005.
- <span id="page-12-3"></span>34. Edgar Gabriel, Graham E. Fagg, George Bosilca, Thara Angskun, Jack J. Dongarra, Jeffrey M. Squyres, Vishal Sahay, Prabhanjan Kambadur, Brian Barrett, Andrew Lumsdaine, Ralph H. Castain, David J. Daniel, Richard L. Graham, and Timothy S. Woodall. Open MPI: Goals, concept, and design of a next generation MPI implementation. In *Proceedings, 11th European PVM/MPI Users' Group Meeting*, pages 97–104, Budapest, Hungary, September 2004.
- <span id="page-12-7"></span>35. Alberto García, Nick Papior, Arsalan Akhtar, Emilio Artacho, Volker Blum, Emanuele Bosoni, Pedro Brandimarte, Mads Brandbyge, J. I. Cerdá, Fabiano Corsetti, Ram´on Cuadrado, Vladimir Dikan, Jaime Ferrer, Julian Gale, Pablo García-Fernández, V. M. García-Suárez, Sandra García, Georg Huhs, Sergio Illera, Richard Korytár, Peter Koval, Irina Lebedeva, Lin Lin, Pablo López-Tarifa, Sara G. Mayo, Stephan Mohr, Pablo Ordejón, Andrei Postnikov, Yann Pouillon, Miguel Pruneda, Roberto Rob-

les, Daniel Sánchez-Portal, Jose M. Soler, Rafi Ullah, Victor Wen-zhe Yu, and Javier Junquera. Siesta: Recent developments and applications. *The Journal of Chemical Physics*, 152(20):204108, 2020.

- <span id="page-12-6"></span>36. Paolo Giannozzi, Stefano Baroni, Nicola Bonini, Matteo Calandra, Roberto Car, Carlo Cavazzoni, Davide Ceresoli, Guido L Chiarotti, Matteo Cococcioni, Ismaila Dabo, Andrea Dal Corso, Stefano de Gironcoli, Stefano Fabris, Guido Fratesi, Ralph Gebauer, Uwe Gerstmann, Christos Gougoussis, Anton Kokalj, Michele Lazzeri, Layla Martin Samos, Nicola Marzari, Francesco Mauri, Riccardo Mazzarello, Stefano Paolini, Alfredo Pasquarello, Lorenzo Paulatto, Carlo Sbraccia, Sandro Scandolo, Gabriele Sclauzero, Ari P Seitsonen, Alexander Smogunov, Paolo Umari, and Renata M Wentzcovitch. QUANTUM ESPRESSO: a modular and open-source software project for quantum simulations of materials. *Journal of Physics: Condensed Matter*, 21(39):395502, 9 2009.
- <span id="page-12-4"></span>37. William Gropp. Mpich2: A new start for mpi implementations. In *Proceedings of the 9th European PVM/MPI Users' Group Meeting on Recent Advances in Parallel Virtual Machine and Message Passing Interface*, page 7, Berlin, Heidelberg, 2002. Springer-Verlag.
- <span id="page-12-1"></span>38. Charles R. Harris, K. Jarrod Millman, Stéfan J. van der Walt, Ralf Gommers, Pauli Virtanen, David Cournapeau, Eric Wieser, Julian Taylor, Sebastian Berg, Nathaniel J. Smith, Robert Kern, Matti Picus, Stephan Hoyer, Marten H. van Kerkwijk, Matthew Brett, Allan Haldane, Jaime Fernández del Río, Mark Wiebe, Pearu Peterson, Pierre Gérard-Marchant, Kevin Sheppard, Tyler Reddy, Warren Weckesser, Hameer Abbasi, Christoph Gohlke, and Travis E. Oliphant. Array programming with NumPy. *Nature*, 585(7825):357–362, September 2020.
- <span id="page-12-8"></span>39. William Humphrey, Andrew Dalke, and Klaus Schulten. VMD – Visual Molecular Dynamics. *Journal of Molecular Graphics*, 14:33–38, 1996.
- <span id="page-12-5"></span>40. Mihály Kállay, Péter R. Nagy, Dávid Mester, Zoltán Rolik, Gyula Samu, József Csontos, József Csóka, P. Bernát Szabó, László Gyevi Nagy, Bence Hégely, István Ladjánszki, Lóránt Szegedy, Bence Ladóczki, Klára Petrov, Máté Farkas, Pál D. Mezei, and Ádám

Ganyecz. The MRCC program system: Accurate quantum chemistry from water to proteins. *J. Chem. Phys.*, 152(7):074107, 2 2020.

- <span id="page-13-13"></span>41. Thomas Kluyver, Benjamin Ragan-Kelley, Fernando Pérez, Brian Granger, Matthias Bussonnier, Jonathan Frederic, Kyle Kelley, Jessica Hamrick, Jason Grout, Sylvain Corlay, Paul Ivanov, Damián Avila, Safia Abdalla, and Carol Willing. Jupyter notebooks – a publishing format for reproducible computational workflows. In F. Loizides and B. Schmidt, editors, *Positioning and Power in Academic Publishing: Players, Agents and Agendas*, pages 87 – 90. IOS Press, 2016.
- <span id="page-13-2"></span>42. Gregory M. Kurtzer, Vanessa Sochat, and Michael W. Bauer. Singularity: Scientific containers for mobility of compute. *PLos ONE*, 12:e0177459, 2017.
- <span id="page-13-6"></span>43. Thomas D. Kühne, Marcella Iannuzzi, Mauro Del Ben, Vladimir V. Rybkin, Patrick Seewald, Frederick Stein, Teodoro Laino, Rustam Z. Khaliullin, Ole Schütt, Florian Schiffmann, Dorothea Golze, Jan Wilhelm, Sergey Chulkov, Mohammad Hossein Bani-Hashemian, Valéry Weber, Urban Borštnik, Mathieu Taillefumier, Alice Shoshana Jakobovits, Alfio Lazzaro, Hans Pabst, Tiziano Müller, Robert Schade, Manuel Guidon, Samuel Andermatt, Nico Holmberg, Gregory K. Schenter, Anna Hehn, Augustin Bussy, Fabian Belleflamme, Gloria Tabacchi, Andreas Glöß, Michael Lass, Iain Bethune, Christopher J. Mundy, Christian Plessl, Matt Watkins, Joost VandeVondele, Matthias Krack, and Jürg Hutter. Cp2k: An electronic structure and molecular dynamics software package - quickstep: Efficient and accurate electronic structure calculations. *J. Chem. Phys.*, 152(19):194103, 2020.
- <span id="page-13-10"></span>44. Sebastian Mai, Martin Richter, Moritz Heindl, Maximilian F. S. J. Menger, Andrew Atkins, Matthias Ruckenbauer, Felix Plasser, Lea Maria Ibele, Simon Kropf, Markus Oppel, Philipp Marquetand, and Leticia González. Sharc2.1: Surface hopping including arbitrary couplings — program package for non-adiabatic dynamics. sharc-md.org, 2019.
- <span id="page-13-3"></span>45. Devin A. Matthews, Lan Cheng, Michael E. Harding, Filippo Lipparini, Stella Stopkowicz, Thomas-C. Jagau, Péter G. Szalay, Jürgen Gauss, and John F. Stanton. Coupled-cluster techniques for computational chemistry:

The CFOUR program package. *The Journal of Chemical Physics*, 152(21):214108, 6 2020.

- <span id="page-13-1"></span>46. Dirk Merkel. Docker: lightweight linux containers for consistent development and deployment. *Linux journal*, 2014(239):2, 2014.
- <span id="page-13-0"></span>47. Omar S. Navarro Leija, Kelly Shiptoski, Ryan G. Scott, Baojun Wang, Nicholas Renner, Ryan R. Newton, and Joseph Devietti. Reproducible containers. In *Proceedings of the Twenty-Fifth International Conference on Architectural Support for Programming Languages and Operating Systems*, ASPLOS '20, page 167–182, New York, NY, USA, 2020. Association for Computing Machinery.
- <span id="page-13-4"></span>48. Frank Neese. The ORCA program system. *Wiley Interdisciplinary Reviews: Computational Molecular Science*, 2(1):73–78, 1 2012.
- <span id="page-13-12"></span>49. Ardavan F. Oskooi, David Roundy, Mihai Ibanescu, Peter Bermel, J.D. Joannopoulos, and Steven G. Johnson. Meep: A flexible free-software package for electromagnetic simulations by the FDTD method. *Computer Physics Communications*, 181(3):687–702, 3 2010.
- <span id="page-13-5"></span>50. Dhabaleswar Panda, Hari Subramoni, Ching-Hsiang Chu, and Mohammadreza Bayatpour. The mvapich project: Transforming research into high-performance mpi library for hpc community. *Journal of Computational Science*, 52:101208, 09 2020.
- <span id="page-13-7"></span>51. Philipp Pracht, Fabian Bohle, and Stefan Grimme. Automated exploration of the low-energy chemical space with fast quantum chemical methods. *Physical Chemistry Chemical Physics*, 22(14):7169–7192, 1 2020.
- <span id="page-13-11"></span>52. Joshua A. Rackers, Zhi Wang, Chao Lu, Marie L. Laury, Louis Lagardère, Michael J. Schnieders, Jean-Philip Piquemal, Pengyu Ren, and Jay W. Ponder. Tinker 8: Software Tools for Molecular Design. *Journal of Chemical Theory and Computation*, 14(10):5273–5289, 10 2018.
- <span id="page-13-8"></span>53. Elias Rudberg, Emanuel H. Rubensson, Paweł Sałek, and Anastasia Kruchinina. Ergo: An open-source program for linear-scaling electronic structure calculations. *SoftwareX*, 7:107–111, 2018.
- <span id="page-13-9"></span>54. G. Schaftenaar and J. Molden Noordik. A pre- and postprocessing program for molecular and electronic structures. *J. Comput. Aided. Mol. Des.*, 14:123, 2000.
- <span id="page-14-2"></span>55. Katie Sharkey, Marcus D. Hanwell, Chris Harris, and Allison Vacanti. Avogadro2 and open chemistry. *The Source*, 26(1), 2013.
- <span id="page-14-3"></span>56. Toru Shiozaki. Bagel: Brilliantly advanced general electronic-structure library. *WIREs Comput. Mol. Sci.*, 8(1):e1331, 2018.
- <span id="page-14-5"></span>57. Daniel G. A. Smith, Lori A. Burns, Andrew C. Simmonett, Robert M. Parrish, Matthew C. Schieber, Raimondas Galvelis, Peter Kraus, Holger Kruse, Roberto Di Remigio, Asem Alenaizan, Andrew M. James, Susi Lehtola, Jonathon P. Misiewicz, Maximilian Scheurer, Robert A. Shaw, Jeffrey B. Schriber, Yi Xie, Zachary L. Glick, Dominic A. Sirianni, Joseph Senan O'Brien, Jonathan M. Waldrop, Ashutosh Kumar, Edward G. Hohenstein, Benjamin P. Pritchard, Bernard R. Brooks, Henry F. Schaefer, Alexander Yu. Sokolov, Konrad Patkowski, A. Eugene DePrince, Uğur Bozkaya, Rollin A. King, Francesco A. Evangelista, Justin M. Turney, T. Daniel Crawford, and C. David Sherrill. Psi4 1.4: Open-source software for high-throughput quantum chemistry. *The Journal of Chemical Physics*, 152(18):184108, 5 2020.
- <span id="page-14-1"></span>58. Johannes Steinmetzer, Stephan Kupfer, and Stefanie Gräfe. pysisyphus: Exploring potential energy surfaces in ground and excited states. *International Journal of Quantum Chemistry*, 121(3), 2 2021.
- <span id="page-14-6"></span>59. Qiming Sun, Timothy C. Berkelbach, Nick S. Blunt, George H. Booth, Sheng Guo, Zhendong Li, Junzi Liu, James D. McClain, Elvira R. Sayfutyarova, Sandeep Sharma, Sebastian Wouters, and Garnet Kin-Lic Chan. PySCF: the Python-based simulations of chemistry framework. *WIREs Computational Molecular Science*, 8(1), 1 2018.
- <span id="page-14-4"></span>60. Nicolas Tancogne-Dejean, Micael J. T. Oliveira, Xavier Andrade, Heiko Appel, Carlos H. Borca, Guillaume Le Breton, Florian Buchholz, Alberto Castro, Stefano Corni, Alfredo A. Correa, Umberto De Giovannini, Alain Delgado, Florian G. Eich, Johannes Flick, Gabriel Gil, Adrián Gomez, Nicole Helbig, Hannes Hübener, René Jestädt, Joaquim Jornet-Somoza, Ask H. Larsen, Irina V. Lebedeva, Martin Lüders, Miguel A. L. Marques, Sebastian T. Ohlmann, Silvio Pipolo, Markus Rampp, Carlo A. Rozzi, David A. Strubbe, Shunsuke A. Sato, Christian Schäfer, Iris Theophilou, Alicia Welden, and Angel Rubio. Octopus, a computational framework for exploring lightdriven phenomena and quantum dynamics in extended and finite systems. *J. Chem. Phys.*, 152(12):124119, 2020.
- <span id="page-14-0"></span>61. Hans-Joachim Werner, Peter J. Knowles, Gerald Knizia, Frederick R. Manby, and Martin Schütz. Molpro: a general-purpose quantum chemistry program package. *Wiley Interdisciplinary Reviews: Computational Molecular Science*, 2(2):242–253, 3 2012.